## Uploading multiple files at once

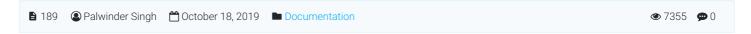

**PROBLEM:** I am attempting to get a large handful of articles. But I am finding this to be a very daunting task. I need to be able to upload a lot of files at once to an article "**Multiple File Uploads**" can this be done somehow?

**SOLUTION:** Under **Attachments** section on **Add/Edit Article** pages, you will see **Add Another** option (as depicted in the screenshot below) that is what you have to use to upload multiple files at once. You can upload as many files as you want but kindly keep this in mind, this max. files' limit is controlled by **max\_file\_uploads** variable (it controls how many files can be uploaded at once. For instance: if it is set as "**max\_file\_uploads=20**" then it means you can upload maximum 20 files at once.) in **php.ini** configuration file.

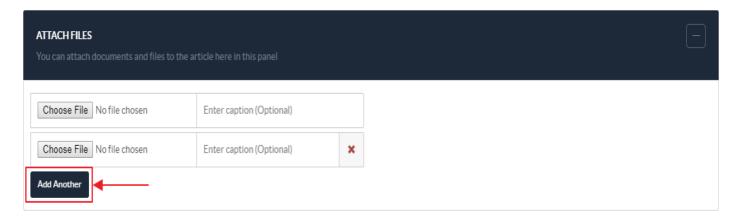

You can also attach external files / attachments (without going to **Add/Edit Article** pages) through **Manage Articles** > expand **Actions** button of any article and choose **Attachments** option from the drop-down list. You will see this [**Add Another**] similar option on **Attachments** page if you are attaching files this way directly.

That's all!

Online URL: https://www.phpkb.com/kb/article/uploading-multiple-files-at-once-189.html